**TERMVEL** 

PROGRAM FALLDISTANCE

\* \* Incrementally determine distance large particle falls \* throught a fluid to see where it reaches terminal velocity \* Improved by combining with better programming in Collapse \* \* This program subsequently improved to FALLING in 2002 but this version retained since it was used for Monograph and has more printout \* DIMENSION A(7),B(7) DOUBLEPRECISION FALL,ACCLRN,TIME OPEN(6,FILE='TERMVEL.OUT',STATUS='OLD') TIMELAST=0.0 FALLLAST=0.0  $A(1)=25.9183$  $B(1)=-0.8970$  A(2)=24.9985  $B(2) = -0.7572$  A(3)=19.1082  $B(3)=-0.6269$  $A(4) = 7.8208$  $B(4)=-0.4314$  $A(5) = 1.3586$  $B(5)=-0.1586$  $A(6) = 0.0818$  $B(6) = 0.1753$  $A(7) = 0.1343$  $B(7) = 0.1298$  WRITE(\*,\*)'Input Diameter in mm' READ(\*,\*) DIAMMM DIAM=DIAMMM/1000 IF(DIAMMM.LT.1.)FACTOR=3294.\*(DIAMMM\*\*(-0.6765)) IF(DIAMMM.GE.1.)FACTOR=4081.\*(DIAMMM\*\*0.4671) DELVEL=DIAM/FACTOR 2000 FORMAT(10X,'Diameter in metres and mm ',2F15.10) WRITE(6,2000)DIAM, DIAMMM  $WRTTE(6,*)$  RHO=1000.0 G=9.81 AREA=3.1416\*DIAM\*\*2/4.0 WPRIME=8475.0\*DIAM\*\*3 DO 100 N=1,2000000 VEL=N\*DELVEL RE=762800.0\*VEL\*DIAM IF(RE.LT.0.6) GOTO 400 IF((RE.GE.0.6).AND.(RE.LT.1.0)) M=1 IF((RE.GE.1.0).AND.(RE.LT.10.0)) M=2 IF((RE.GE.10.0).AND.(RE.LT.100.0)) M=3 IF((RE.GE.100.0).AND.(RE.LT.600.0)) M=4 IF((RE.GE.600.0).AND.(RE.LT.2500.0)) M=5 IF((RE.GE.2500.0).AND.(RE.LT.7000.0)) GOTO 410 IF((RE.GE.7000.0).AND.(RE.LT.40000.0)) M=6 IF((RE.GE.40000.0).AND.(RE.LT.100000.0)) M=7  $CD = A(M) * RE * * B(M)$ IF((RE.GE.100000.0).AND.(RE.LT.200000.0)) GOTO 420 IF((RE.GE.200000.0).AND.(RE.LT.260000.0)) GOTO 430 IF(RE.GT.260000.0) GOTO 111 GOTO 444 400 CD=24.0/RE GOTO 444 410 CD=0.39 GOTO 444

**TERMVEL** 

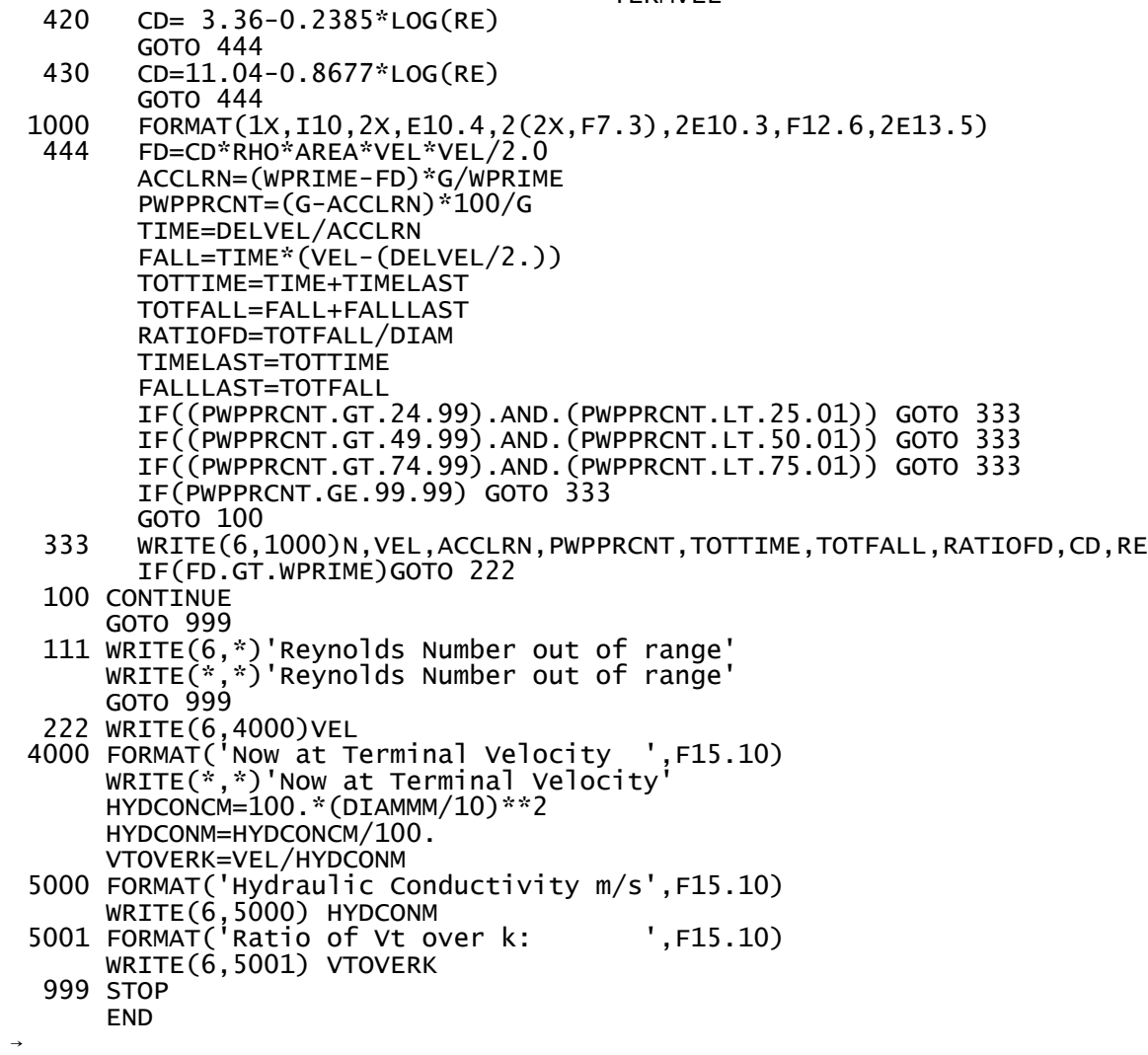